### MetaLib FAQ

# A service of the Catalog of U.S. Government Publications (CGP):

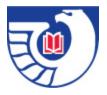

#### What is MetaLib?

MetaLib is a federated searching tool that allows a user to simultaneously search across multiple databases, including reference databases, digital repositories or subject-based Web gateways.

#### What can I do in MetaLib?

This federated searching tool allows you to simultaneously search multiple databases using several options. You can also search individual databases using the A-Z Resource List. The A-Z Resource List enables you to locate specific databases and to create your own sets of databases for searching at your convenience. You can also link to the native interface of these databases (the interface provided by the resource on its own Web page) and perform a search using the resource's own search engine.

Once you have found the information in which you are interested, MetaLib provides you with the tools to save it for future reference in your E-shelf, save it to disk or send it by e-mail.

For more information about MetaLib and descriptions of its features, please see our MetaLib Help Page.

#### How can MetaLib be accessed?

Online at: <a href="http://metalib.gpo.gov">http://metalib.gpo.gov</a>>. No username or password is required.

#### What resources are available to search in MetaLib?

GPO has started with 53 seed resources from a variety of Federal agencies. A complete list of all current resources can be accessed in MetaLib at the following link:

<http://metalib.gpo.gov/V/?func=find-db-1-

<u>title&mode=titles&azlist=Y&scan\_utf=ALL&scan\_start=lat\*&search\_type=contains&restricted=all</u>>.

#### Are any of them restricted?

No, all of the resources currently configured in MetaLib are free public Federal Government resources.

#### How were these resources selected?

GPO started with a seed list of about 30 resources that were pulled from the List of Classes by database designation in 2004. Some of these resources needed to be split out into separate searchable parts, while other were already available from our vendor, Ex Libris, through their Central Knowledge Base (CKB). GPO also reviewed other resources already available via the CKB and chose to add some found there to the initial resource list, since they were free public Federal Government resources and required minimal work to include.

#### Will additional resources be added over time?

It is GPO's intention to continue to expand the service with additional resources on an ongoing basis. The pace will depend on discovery, the type of configuration required, and available

resources. GPO Cataloging and Indexing staff will be suggesting additional resources that come through their workflow, and we welcome suggestions from the public.

## I know of a Federal Government database that I think would be a great addition to MetaLib. How do I go about suggesting it?

You can click the Suggest a Resource link in the upper right corner of MetaLib or click the following link: <a href="http://gpo.custhelp.com/cgi-">http://gpo.custhelp.com/cgi-</a>

<u>bin/gpo.cfg/php/enduser/ask.php?p\_cv=3.250&p\_cats=3%2C120%2C250&cat\_lv11=3&cat\_lv12=120&cat\_lv13=250>.</u>

#### Will GPO add my suggestion to MetaLib if I submit it?

GPO values your input and appreciates the time and effort it takes for you to notify GPO of your suggestion to help improve MetaLib. GPO reviews all submissions on a regular basis, but will not reply individually to each suggestion submitted. The decision to implement a suggestion is based upon system capabilities, the type of configuration required, resources necessary to implement, and compliance with GPO Web guidelines. Thank you for helping GPO make MetaLib a better product.

## Our library has also implemented MetaLib, and we are interested in some of your resource configurations. Is GPO willing to share them?

It has been GPO's intent to contribute our resource configurations to the Ex Libris MetaLib Central Knowledge Base. We have submitted over 30 resources to the CKB that have been locally configured. We would suggest using their Support Incident System to search the resource(s), find the SI(s) and submit "Me too" requests.

#### Is MetaLib Accessible?

The MetaLib 4.xx User Interface was developed to comply with leading international accessibility standards:

- The W3C Web Content Accessibility Guidelines 1.0, level A
- Section 508 of the Rehabilitation Act (29 U.S.C. 794d)

For more information about Accessibility in MetaLib, please refer to our MetaLib Help page section: What is Web Accessibility < <a href="http://metalib.gpo.gov/V/?func=help&file\_name=overview-main&section=Accessibility#Accessibility">http://metalib.gpo.gov/V/?func=help&file\_name=overview-main&section=Accessibility#Accessibility</a>>.

#### Can I link to MetaLib pages?

You are welcome to link to any of the MetaLib pages listed below. Since the URLs that appear in your browser are unique to search sessions, GPO is providing persistent URLs (PURL) for your use. These are also the links to use if you wish to bookmark or add these pages to your Favorites.

Basic Search: http://metalib.gpo.gov/V?func=quick-1&mode=simple

Advanced Search: http://metalib.gpo.gov/V/?func=quick-1&mode=advanced

Expert Search: http://metalib.gpo.gov/V/?func=meta-1

A-Z Resource List: <a href="http://metalib.gpo.gov/V/?func=find-db-1">http://metalib.gpo.gov/V/?func=find-db-1</a>

Help Page: http://metalib.gpo.gov/V/?func=help&file\_name=index&section=top;

### If I have a question that was not addressed above or a comment about MetaLib, what do I do?

Please use the *askGPO* help service links below:

To Suggest a Resource for MetaLib, please visit:

<a href="http://gpo.custhelp.com/cgi-">http://gpo.custhelp.com/cgi-</a>

bin/gpo.cfg/php/enduser/ask.php?p\_cv=3.250&p\_cats=3%2C120%2C250&cat\_lv11=3&cat\_lv12=120&cat\_lv13=250>.

To report a MetaLib Functionality Problem, please visit:

<a href="http://gpo.custhelp.com/cgi-">http://gpo.custhelp.com/cgi-</a>

bin/gpo.cfg/php/enduser/ask.php?p\_cv=3.251&p\_cats=3%2C120%2C251&p\_hidden\_prods=&cat\_lv11=3&cat\_lv12=120&cat\_lv13=251>.

To ask a Question about MetaLib, please visit:

< http://gpo.custhelp.com/cgi-

 $\frac{bin/gpo.cfg/php/enduser/ask.php?p\_cv=2.120\&p\_cats=3\%2C120\&cat\_lvl1=3\&cat\_lvl2=120\&cat\_lvl3=0>.$